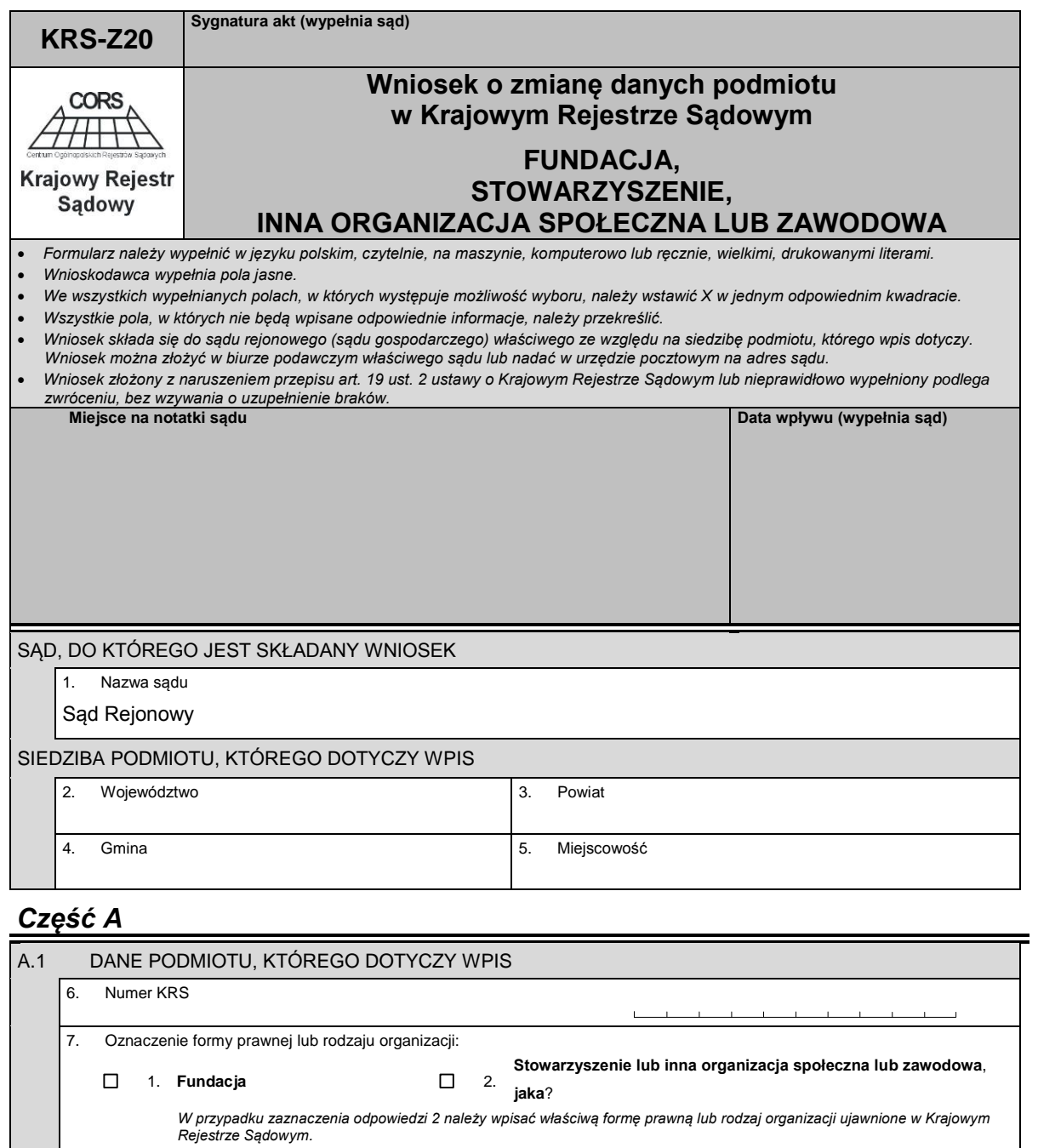

*Część B*

8. Nazwa

 $\mathbb L$ 

9. Numer identyfikacji podatkowej NIP *Dotyczy tylko podmiotów wpisanych do rejestru przedsiębiorców.*

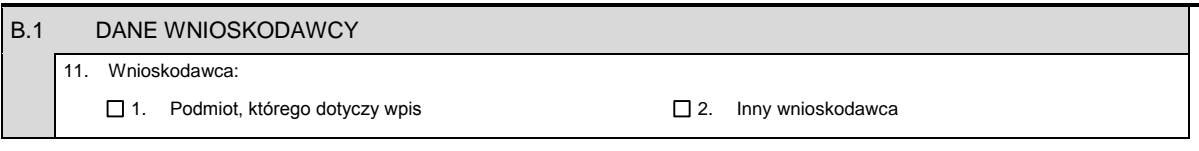

the contract of the contract of 10. Numer identyfikacyjny REGON

 $\overline{1}$ 

÷.

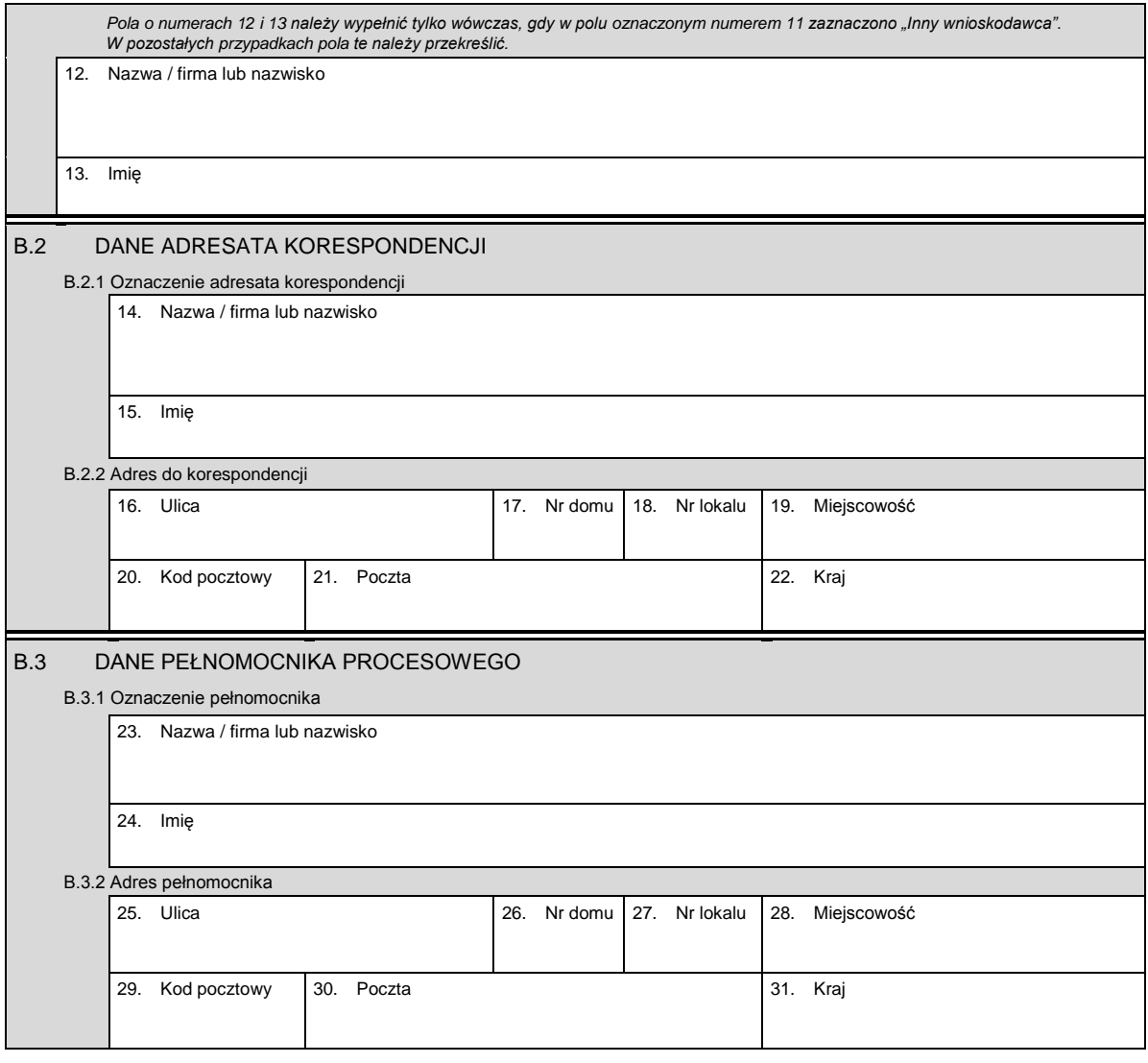

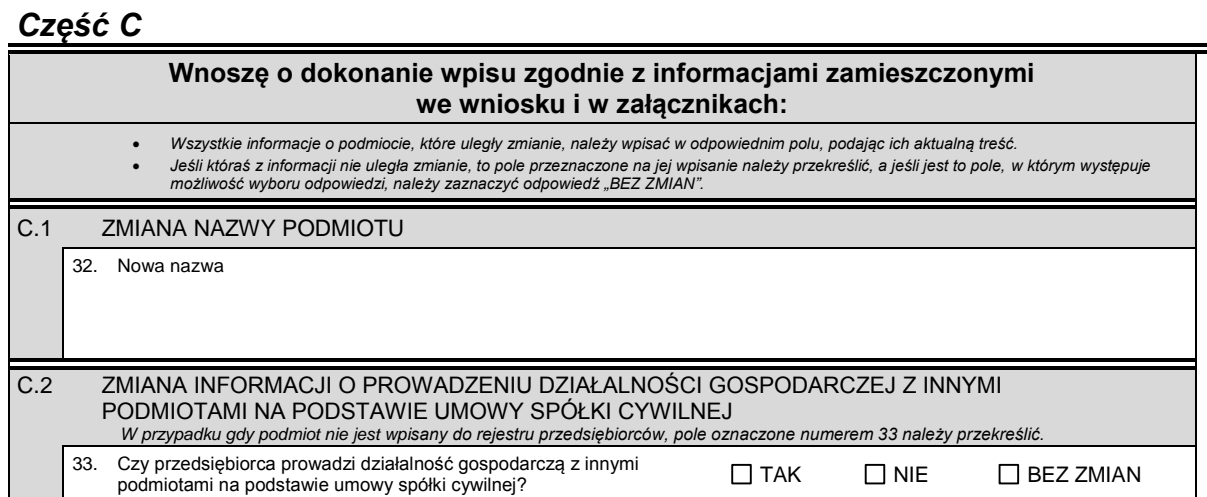

KRS-Z20 2/5

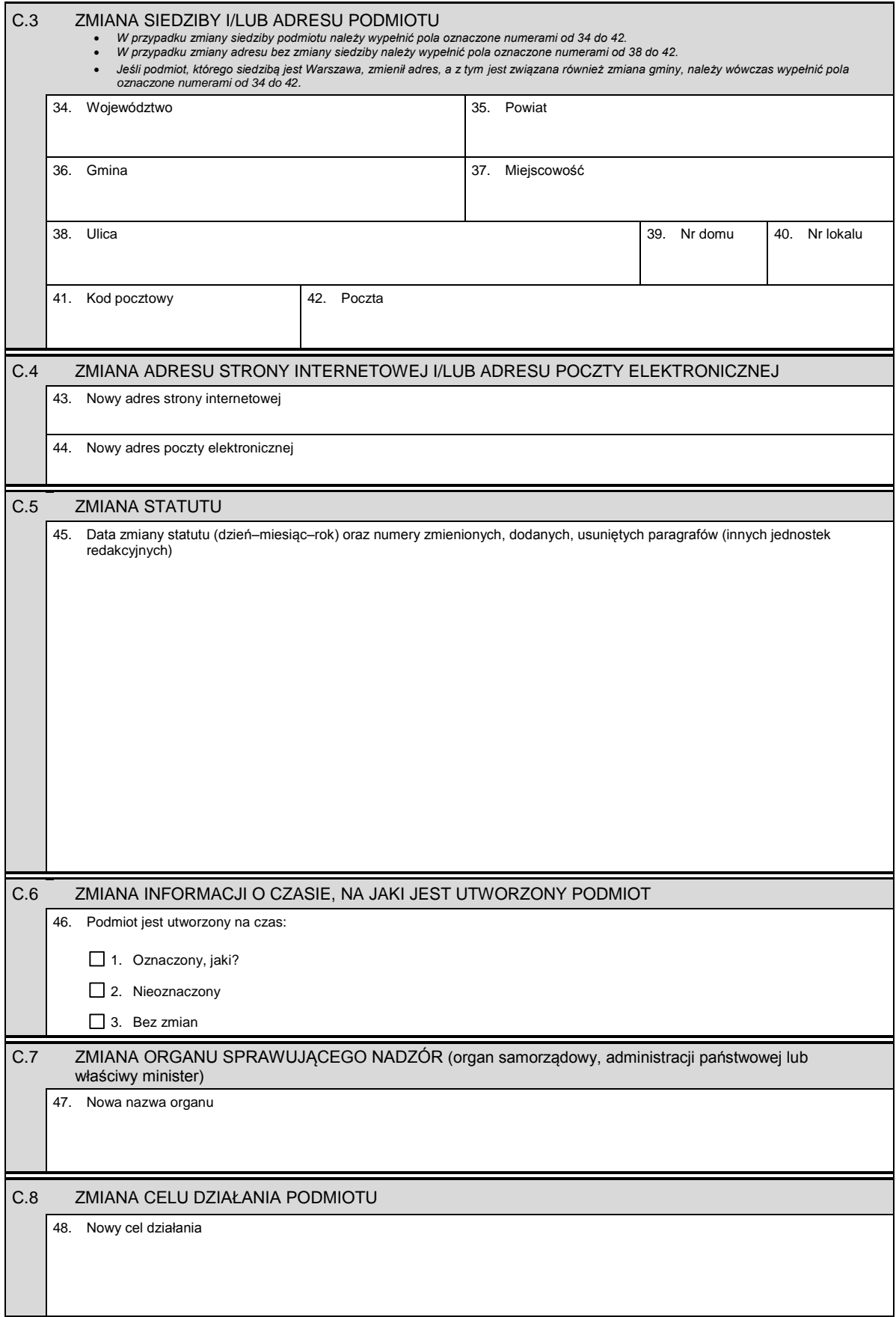

Cd. nowego celu działania

## *Część D*

D.1 INFORMACJA O ZAŁĄCZNIKACH: *1. W celu wpisania nowej jednostki terenowej lub nowego oddziału lub wykreślenia jednostki terenowej lub oddziału, lub zmiany informacji o jednostce terenowej lub oddziale podmiotu należy wypełnić załącznik KRS-ZA "Zmiana – oddziały, terenowe jednostki organizacyjne". 2. W celu wpisania organu nadzoru należy wypełnić załącznik KRS-WK "Organy podmiotu / wspólnicy uprawnieni do reprezentowania spółki". W celu wykreślenia organu uprawnionego do reprezentacji lub organu nadzoru, zmiany jego składu lub zmiany danych osób wchodzących w jego skład, lub zmiany sposobu reprezentacji należy wypełnić załącznik KRS-ZK "Zmiana – organy podmiotu / wspólnicy uprawnieni do reprezentowania spółki". 3. Jeśli zmianie uległ przedmiot prowadzonej działalności gospodarczej, należy wypełnić załącznik KRS-ZM "Zmiana – przedmiot działalności". 4. W celu wpisania statusu organizacji pożytku publicznego należy wypełnić załącznik KRS-W-OPP "Działalność pożytku publicznego". 5. W celu zmiany danych dotyczących statusu organizacji pożytku publicznego należy wypełnić załącznik KRS-Z-OPP "Zmiana – działalności pożytku publicznego". 6. W celu wpisania informacji o połączeniu lub podziale podmiotu należy wypełnić załącznik KRS-ZS "Zmiana – połączenie / podział".* 7. W celu wpisania informacji (jeśli wcześniej nie była zgłaszana) o posiadanym przez podmiot numerze REGON lub o numerze NIF<br>"należy wypełnić załącznik KRS-ZY "Numer identyfikacyjny REGON, numer identyfikacji podatkowej N D.1.1 Lista załączonych formularzy uzupełniających **Lp. Nazwa załącznika Liczba załączników** 1 KRS-ZA Zmiana – oddziały, terenowe jednostki organizacyjne 2 KRS-WK Organy podmiotu / wspólnicy uprawnieni do reprezentowania spółki 3 KRS-ZK Zmiana – organy podmiotu / wspólnicy uprawnieni do reprezentowania spółki 4 KRS-ZM Zmiana – przedmiot działalności 5 KRS-W-OPP Działalność pożytku publicznego 6 KRS-Z-OPP Zmiana – działalność pożytku publicznego 7 KRS-ZS Zmiana – połączenie / podział 8 KRS-ZY Numer identyfikacyjny REGON, numer identyfikacji podatkowej NIP 9 D.1.2 Lista załączonych dokumentów **Lp. Nazwa załączonego dokumentu Liczba egzemplarzy Określenie formy dokumentu:** *Należy wstawić znak X w odpowiednim polu.* **papierowa elektroniczna** 1

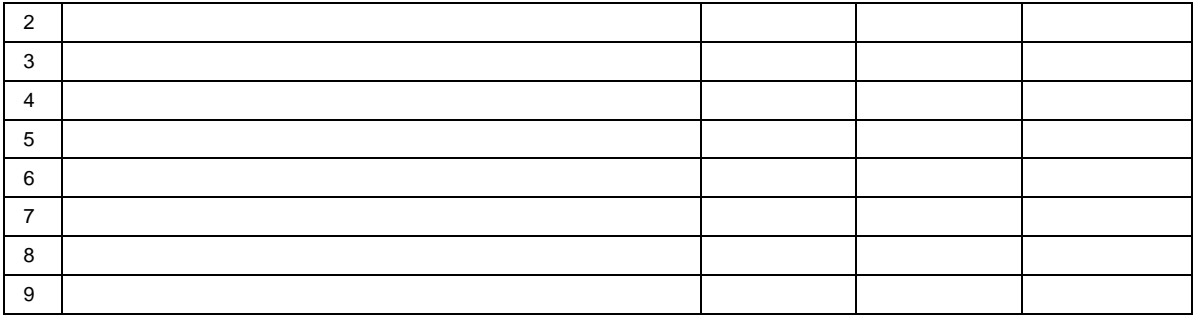

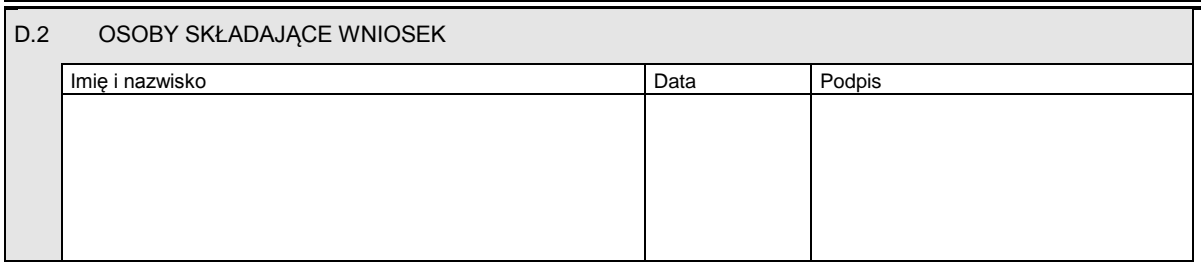

Miejsce na naklejenie znaczków sądowych, potwierdzenie opłaty lub potwierdzenie przelewu

KRS-Z20 5/5